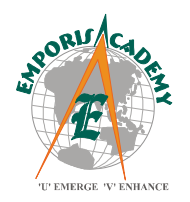

**Emporis Academy Private Limited** 

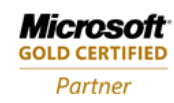

**Learning Solutions<br>Microsoft Business Solutions** 

# **Course Syllabus Enterprise Portal Development in Microsoft Dynamics® AX 2009** *(Elements of this syllabus are subject to change.)*

**Key Data:**

**Course number: 80015 Instructor-Led Training** (lecture and labs) **Student Materials:** Microsoft Official Curriculum (MOC) **Certification Exam:** MB6-825: AX 2009 Enterprise Portal Development

**Introduction:** The training introduces the student to Microsoft Dynamics® AX 2009 Enterprise Portal. This course begins with the basic installation and configuration of Enterprise Portal. The student will then learn about the development environment of Enterprise Portal and will be able to build a functional Web site using new and existing

Enterprise Portal application objects. Because Enterprise Portal in Microsoft Dynamics AX 2009 is dependent on Windows® SharePoint Services, much of this course works within SharePoint Services.

# **Prerequisites**

Before attending this course, students should have:

- General knowledge of Microsoft® Windows®.
- Microsoft Dynamics AX navigation is helpful but not required for this course.
- General Knowledge of Windows SharePoint Services.

# **Chapter 1: Enterprise Portal in Microsoft Dynamics AX 2009**

This module explains what Enterprise Portal is, its components, and Architecture.

### **Lessons**

- What is Enterprise Portal?
- Enterprise Portal Components  $\bullet$
- Enterprise Portal Architecture

**Contact us:** Emporis Academy Pvt Ltd. #1, 3rd Cross Street, 3rd Main Road, Jaganathapuram. Velachery. Chennai- 600 042 Phone: +91 9790986289/ 044- 45014038 Visit us at: www.emporiserp.com

### **Course Syllabus: Microsoft Dynamics Ax 4.0 Enterprise Portal Development I & II**

### **Chapter 2: Installing and Deploying Enterprise Portal**

This module explains how to install and deploy Enterprise Portal.

#### **Lessons**

- Enterprise Portal Requirements
- .NET Business Connector
- Create Business Connector Proxy
- Add Proxy to IIS
- Configure IIS Application Pool
- Install Enterprise Portal Framework and Role Centers
- Install Enterprise Portal Developer Tools
- Configure Enterprise Portal
- Deploy Role Centers

#### **Chapter 3: Enterprise Portal Administration**

This module explains how to work with Enterprise Portal, SharePoint Services, and the components parts

#### **Lessons**

- Enterprise Portal Web Site Parts
- Navigate Enterprise Portal
- Role Centers
- Enterprise Portal Security

#### **Chapter 4: Customizing Enterprise Portal**

This module explains how to customize and personalize an Enterprise Portal Web site..

#### **Lessons**

- Customizing and Personalizing Enterprise Portal.
- Role Center Web Part Pages and Web Parts.
- Customizing Enterprise Portal Appearance.

### **Chapter 5: Enterprise Portal Objects in the AOT**

This module focuses on the relationship between Microsoft Dynamics AX 2009 Enterprise Portal Web Parts and the Web objects inside Microsoft Dynamics AX. It discusses the Web objects included in the Web node in the Application Object Tree (AOT), and how they are created and modified.

#### **Lessons**

- The AOT Web Node
- Data Access
- User Controls
- Coding User Controls
- User Control Proxies
- Create Web Objects in the AOT

**Contact us:** Emporis Academy Pvt Ltd. #1, 3<sup>rd</sup> Cross Street, 3<sup>rd</sup> Main Road, Jaganathapuram. Velachery. Chennai- 600 042 Phone: +91 9790986289/ 044- 45014038 Visit us at: www.emporiserp.com

### **Chapter 6: Enterprise Portal Demonstrations**

This module contains three demonstrations that use the information and procedures presented in previous lessons.

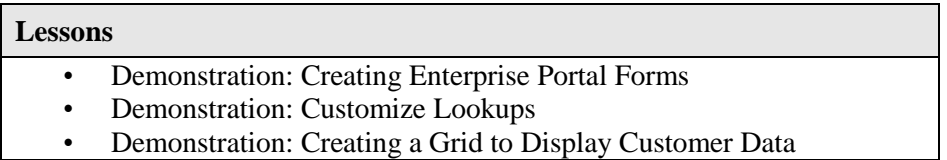